PROCESS COMMAND PROCESS COMMAND

# **PROCESS COMMAND**

#### **Structured Mode Syntax**

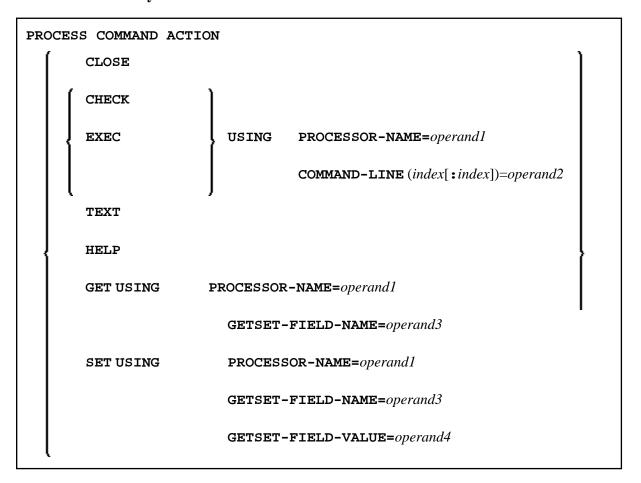

**Reporting Mode Syntax** 

PROCESS COMMAND Function

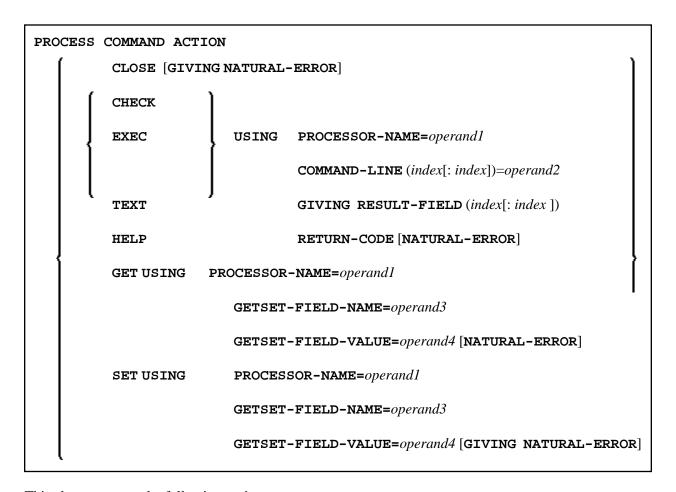

This chapter covers the following topics:

- Function
- Syntax Description
- DDM: COMMAND
- Examples

For an explanation of the symbols used in the syntax diagram, see *Syntax Symbols*.

Belongs to Function Group: Invoking Programs and Routines

## **Function**

Once a Command Processor has been created using the Natural utility SYSNCP, it can be invoked from a Natural program using the PROCESS COMMAND statement.

For details on how to create a Natural Command Processor, please refer to the SYSNCP Utility documentation.

#### **Note:**

The word COMMAND in the PROCESS COMMAND statement is in fact the name of a view. The name of the view that is used need not necessarily be COMMAND; however, we recommend the use of COMMAND

Syntax Description PROCESS COMMAND

because there exists a DDM with the same name. This DDM must be referenced within the DEFINE DATA statement, for exampleCOMMAND VIEW OF COMMAND.

#### **Security Considerations**

With Natural Security, it is possible to restrict the usage of certain keywords and/or functions which are defined in a Command Processor. Keywords and/or functions can be allowed/disallowed for a specific user or group of users. See the *Natural Security* documentation for details.

## **Syntax Description**

Operand Definition Table:

| Operand  |   |   | ssib<br>uctu |   | Possible Formats |   |   | Referencing<br>Permitted | Dynamic<br>Definition |  |  |  |    |    |
|----------|---|---|--------------|---|------------------|---|---|--------------------------|-----------------------|--|--|--|----|----|
| operand1 | С | S |              |   | A                |   |   |                          |                       |  |  |  | no | no |
| operand2 | С | S | A            | G | A                | l | 1 |                          |                       |  |  |  | no | no |
| operand3 | С | S |              |   | A                | 1 | 1 |                          |                       |  |  |  | no | no |
| operand4 | C | S |              |   | A                | l | 1 | P                        | Ι                     |  |  |  | no | no |

#### Syntax Element Description:

| Syntax<br>Element | Description                                                                                                    |
|-------------------|----------------------------------------------------------------------------------------------------|
| CLOSE             | CLOSE terminates the use of the command processor and releases the command processor buffer.                                                                                                    |
|                   | When the command processor is used during a session and is not released with CLOSE, then there exists a buffer named NCPWORK in your thread. The runtime part of the command processor requires this buffer; it can be released using the statement PROCESS COMMAND ACTION CLOSE. |
|                   | If any PROCESS COMMAND statement follows this statement, then the command processor buffer will be opened again.                                                                                                    |
|                   | See also Example 1 - PROCESS COMMAND ACTION CLOSE.                                                                                                    |

PROCESS COMMAND Syntax Description

| Syntax<br>Element | Description                                                                                                    |  |  |  |  |
|-------------------|----------------------------------------------------------------------------------------------------|--|--|--|--|
| CHECK             | CHECK is used as a precautionary measure to determine if a command is executable with the statement PROCESS COMMAND EXEC. It works as follows: for the given processor name, a runtime check is performed in two steps: |  |  |  |  |
|                   | <ul> <li>It is checked whether the processor exists in the current library or one of its<br/>steplibs;</li> </ul>                                                                                                    |  |  |  |  |
|                   | • The content of the command line COMMAND-LINE (1) is analyzed to determine whether it is acceptable.                                                                                                    |  |  |  |  |
|                   | In addition, the runtime action definitions R, M and 1-9 are written into RESULT-FIELD (1:9).                                                                                                    |  |  |  |  |
|                   | If the field NATURAL-ERROR is specified in the view or in the GIVING clause, it returns the error code. If this field is not available and the command analysis fails, a Natural system error occurs.                   |  |  |  |  |
|                   | <b>Note:</b> As the function of the CHECK option is also performed as part of the EXEC option, it is not necessary to use CHECK before every EXEC.                                                                      |  |  |  |  |
| EXEC              | EXEC works exactly the same as CHECK with the addition that the runtime actions are executed as specified in the runtime action editor.                                                                                 |  |  |  |  |
|                   | Only COMMAND-LINE (1) is needed. You can use up to 9 occurrences of RESULT-FIELD (however, for optimum performance, you should not use more occurrences than you really need).                                          |  |  |  |  |
|                   | Note:  EXEC is the only option which can be used to leave the currently active program.  This is the case when the runtime action definition contains a FETCH or STOP statement.                                        |  |  |  |  |
|                   | See also Example 2 - PROCESS COMMAND ACTION EXEC.                                                                                                    |  |  |  |  |

Syntax Description PROCESS COMMAND

| Syntax<br>Element | Description                                                                                                    |  |  |  |  |  |  |
|-------------------|----------------------------------------------------------------------------------------------------|--|--|--|--|--|--|
| HELP              | HELP returns a list of all valid keywords, synonyms, and functions for the purpose of, for example, the creation of online help windows. This list is contained in the field(s) of RESULT-FIELD. The type of help returned is dependent on the content of the command lines. |  |  |  |  |  |  |
|                   | • COMMAND-LINE (1) must contain the search criteria.                                                                                                    |  |  |  |  |  |  |
|                   | • COMMAND-LINE (2), if specified, must contain the start value or a search value.                                                                                                    |  |  |  |  |  |  |
|                   | • COMMAND-LINE (3), if specified, must contain a start value.                                                                                                    |  |  |  |  |  |  |
|                   | For further information, see the following sections:                                                                                                    |  |  |  |  |  |  |
|                   | HELP for Keywords                                                                                                    |  |  |  |  |  |  |
|                   | HELP for Synonyms                                                                                                    |  |  |  |  |  |  |
|                   | HELP for Global Functions                                                                                                    |  |  |  |  |  |  |
|                   | HELP for Local Functions                                                                                                    |  |  |  |  |  |  |
|                   | HELP for IKN                                                                                                    |  |  |  |  |  |  |
|                   | HELP for IFN                                                                                                    |  |  |  |  |  |  |
|                   | <b>Note:</b> For optimum performance, the number of occurrences of the field RESULT-FIELD should not exceed the number of lines to be displayed on the screen. At least one occurrence must be used.                                                                         |  |  |  |  |  |  |
| TEXT              | The TEXT option is used to deliver general information about the processor and text associated with a keyword or function. This text is the same as that entered in the keyword editor or action editor of the SYSNCP utilityduring command processor definition.            |  |  |  |  |  |  |
|                   | For further information, see the following sections:                                                                                                    |  |  |  |  |  |  |
|                   | TEXT for General Information                                                                                                    |  |  |  |  |  |  |
|                   | TEXT for Keyword Information                                                                                                    |  |  |  |  |  |  |
|                   | TEXT for Function Information                                                                                                    |  |  |  |  |  |  |
|                   | Note:                                                                                                    |  |  |  |  |  |  |
|                   | To access texts for keywords and functions, you must have specified Y in the field Catalog user texts on the Processor Header Maintenance 3 screen of the SYSNCP utility, see the section <i>Miscellaneous Options - Header 3</i> .                                          |  |  |  |  |  |  |

PROCESS COMMAND HELP for Keywords

## **HELP for Keywords**

This option returns an alphabetically sorted list of keywords and/or synonyms with their internal keyword numbers (IKN).

| Command<br>Line | Co                                                                                                    | ntents                                                                |  |  |  |  |  |  |
|-----------------|----------------------------------------------------------------------------------------------------|-----------------------------------------------------------------------|--|--|--|--|--|--|
| 1               | Must begin with indicator K.                                                                                                    |                                                                       |  |  |  |  |  |  |
|                 | The types of keywords to be returned:                                                                                                    |                                                                       |  |  |  |  |  |  |
|                 | *                                                                                                    | Keywords of all types                                                 |  |  |  |  |  |  |
|                 | 1                                                                                                    | Keywords with type 1                                                  |  |  |  |  |  |  |
|                 | 2                                                                                                    | Keywords with type 2                                                  |  |  |  |  |  |  |
|                 | 3                                                                                                    | Keywords with type 3                                                  |  |  |  |  |  |  |
|                 | P Keywords with type P (parameter)                                                                                                    |                                                                       |  |  |  |  |  |  |
|                 | Options:                                                                                                    |                                                                       |  |  |  |  |  |  |
|                 | I                                                                                                    | Return IKN in addition to keywords.                                   |  |  |  |  |  |  |
|                 | Т                                                                                                    | Show keyword partially in upper case (to show possible abbreviation). |  |  |  |  |  |  |
|                 | S                                                                                                    | Return synonyms in addition to keywords.                              |  |  |  |  |  |  |
|                 | Х                                                                                                    | Return only synonyms of specified keywords.                           |  |  |  |  |  |  |
|                 | А                                                                                                    | Internal keywords are also returned.                                  |  |  |  |  |  |  |
|                 | +                                                                                                    | Search does not include start value.                                  |  |  |  |  |  |  |
| 2               | Sta                                                                                                    | Start value for the keyword search (optional).                        |  |  |  |  |  |  |
|                 | By default, the search begins with the start value. However, if you specify the plus (+) option, the search does not include the start value itself, but begins with the next higher value. |                                                                       |  |  |  |  |  |  |

The field RESULT-FIELD (1:n) returns the specified list.

#### **Examples:**

```
Command Line 1: K*X Returns all synonyms of all keyword types.

Command Line 1: K123S Returns all keywords of type 1, 2 and 3 including synonyms.
```

## **HELP for Synonyms**

For a given IKN, this option returns the original keyword and all synonyms.

| <b>Command Line</b> | Contents                                                                 |  |  |  |  |
|---------------------|--------------------------------------------------------------------------|--|--|--|--|
| 1                   | Must begin with the indicator S.                                         |  |  |  |  |
|                     | Option:                                                                  |  |  |  |  |
|                     | T Shows keyword partially in upper case (to show possible abbreviation). |  |  |  |  |
| 2                   | Internal Keyword Number (IKN) of the keyword in format N4.               |  |  |  |  |

The field RESULT-FIELD (1) returns the original keyword. The fields RESULT-FIELD (2:n) return associated synonyms for this keyword.

#### **Example:**

| Input:          |      | Output:         |          |
|-----------------|------|-----------------|----------|
| Command Line 1: | S    | Result-Field 1: | Edit     |
| Command Line 2: | 1003 | Result-Field 2: | Maintain |
|                 |      | Result-Field 3: | Modify   |

### **HELP for Global Functions**

This option returns a list of all global functions.

| Command<br>Line | Contents                                                                                                    |  |  |  |  |  |  |  |
|-----------------|----------------------------------------------------------------------------------------------------|--|--|--|--|--|--|--|
| 1               | Must begin with the indicator G.                                                                                                    |  |  |  |  |  |  |  |
|                 | Options:                                                                                                    |  |  |  |  |  |  |  |
|                 | I Internal Function Number (IFN) is also returned.                                                                                                    |  |  |  |  |  |  |  |
|                 | T Shows keyword partially in upper case (to show possible abbreviation).                                                                                                    |  |  |  |  |  |  |  |
|                 | S The keywords returned in RESULT-FIELD will be aligned in columns.                                                                                                    |  |  |  |  |  |  |  |
|                 | A Internal keywords are also returned.                                                                                                    |  |  |  |  |  |  |  |
|                 | Only functions containing the given keyword of type 1 are to be returned.                                                                                                    |  |  |  |  |  |  |  |
|                 | Only functions containing the given keyword of type 2 are to be returned.                                                                                                    |  |  |  |  |  |  |  |
|                 | Only functions containing the given keyword of type 3 are to be returned.                                                                                                    |  |  |  |  |  |  |  |
|                 | + Search does not include start value.                                                                                                    |  |  |  |  |  |  |  |
| 2               | Start value for global function search. Keywords must be given in sequence 123.                                                                                                    |  |  |  |  |  |  |  |
|                 | By default, the search begins with the start value. However, if you specify the plus (+) option, the search does not include the start value itself, but begins with the next higher value. |  |  |  |  |  |  |  |
| 3               | Must be blank.                                                                                                    |  |  |  |  |  |  |  |
| 4               | To search only for global functions with a specific keyword, you specify the keyword here.                                                                                                  |  |  |  |  |  |  |  |
|                 | If you specify a keyword, you also have to specify the keyword type (1, 2 or 3) as option (see above).                                                                                      |  |  |  |  |  |  |  |

The field RESULT-FIELD (1:n) returns the specified list.

### **Example:**

| Input:          |     | Output:         |              |
|-----------------|-----|-----------------|--------------|
| Command Line 1: | G   | Result-Field 1: | ADD CUSTOMER |
| Command Line 2: | ADD | Result-Field 2: | ADD FILE     |
|                 |     | Result-Field 3: | ADD USER     |

### **HELP for Local Functions**

This option returns a list of all local functions for a specified location.

HELP for IKN PROCESS COMMAND

| Command<br>Line | Co                                                                                                    | ontents                                                                                                    |  |  |  |  |  |  |
|-----------------|----------------------------------------------------------------------------------------------------|----------------------------------------------------------------------------------------------------|--|--|--|--|--|--|
| 1               | Must begin with the indicator L.                                                                            |                                                                                                    |  |  |  |  |  |  |
|                 | Options:                                                                                                    |                                                                                                    |  |  |  |  |  |  |
|                 | I Internal Function Number (IFN) is also returned.                                                          |                                                                                                    |  |  |  |  |  |  |
|                 | т                                                                                                    | Shows keyword partially in upper case (to show possible abbreviation).                                                                   |  |  |  |  |  |  |
|                 | s '                                                                                                    | The keywords returned in RESULT-FIELD will be aligned in columns.                                                                        |  |  |  |  |  |  |
|                 | A I                                                                                                    | Internal keywords are also returned.                                                                                                    |  |  |  |  |  |  |
|                 | 1                                                                                                    | Only functions containing given keyword of type 1 are to be returned.                                                                    |  |  |  |  |  |  |
|                 | 2                                                                                                    | 2 Only functions containing given keyword of type 2 are to be returned.                                                                  |  |  |  |  |  |  |
|                 | 3 Only functions containing given keyword of type 3 are to be returned.                                     |                                                                                                    |  |  |  |  |  |  |
|                 | C Only those functions are returned which are defined for the current location (command line 3 is ignored). |                                                                                                    |  |  |  |  |  |  |
|                 |                                                                                                    | Invoke "recursive" listing of local functions; that is, all local commands that lead to the current/specified location will be returned. |  |  |  |  |  |  |
| 2               | Start value for local function search (optional).                                                           |                                                                                                    |  |  |  |  |  |  |
|                 | Keywords must be given in sequence 123.                                                                     |                                                                                                    |  |  |  |  |  |  |
| 3               | The location for which the list is to be returned.                                                          |                                                                                                    |  |  |  |  |  |  |
|                 | Keywords must be given in sequence 123.                                                                     |                                                                                                    |  |  |  |  |  |  |
|                 | If no location is specified, the current location of the command processor will be used.                    |                                                                                                    |  |  |  |  |  |  |
| 4               | Ke                                                                                                    | yword restriction (optional):                                                                                                    |  |  |  |  |  |  |
|                 | If you specify a keyword, or an IKN with the format N4, only functions with this keyword will be returned.  |                                                                                                    |  |  |  |  |  |  |

The field RESULT-FIELD (1:n) returns the specified list.

## **HELP for IKN**

For any given internal keyword numbers (IKN), this option returns the original keyword.

| <b>Command Line</b>                                                    | Contents                                |  |  |  |  |  |  |
|------------------------------------------------------------------------|-----------------------------------------|--|--|--|--|--|--|
| 1                                                                      | Must start with IKN.                    |  |  |  |  |  |  |
|                                                                        | Options:                                |  |  |  |  |  |  |
|                                                                        | A The internal keyword will be shown.   |  |  |  |  |  |  |
| T Shows keyword partially in upper case (to show possible abbreviation |                                         |  |  |  |  |  |  |
| 2                                                                      | The IKN to be translated, in format N4. |  |  |  |  |  |  |

PROCESS COMMAND HELP for IFN

The field RESULT-FIELD (1) returns the keyword.

#### **Example:**

| Input:          |            | Output:         |          |  |
|-----------------|------------|-----------------|----------|--|
| Command Line 1: | IKN        | Result-Field 1: | CUSTOMER |  |
| Command Line 2: | 0000002002 |                 |          |  |

#### **HELP for IFN**

For any given internal function numbers (IFN), this option returns the keywords of a function.

| <b>Command Line</b>                                                  | Contents                                                                |  |  |  |  |  |  |
|----------------------------------------------------------------------|-------------------------------------------------------------------------|--|--|--|--|--|--|
| 1                                                                    | Must start with IFN.                                                    |  |  |  |  |  |  |
|                                                                      | Option:                                                                 |  |  |  |  |  |  |
| A Functions with internal keywords will not be suppressed.           |                                                                         |  |  |  |  |  |  |
| 2                                                                    | The IFN to be translated, in format N10.                                |  |  |  |  |  |  |
| 3                                                                    | Further options:                                                        |  |  |  |  |  |  |
|                                                                      | S Keywords belonging to the IFN will be returned in RESULT-FIELD (1:3). |  |  |  |  |  |  |
| T Shows keywords partially in upper case (to show possible abbreviat |                                                                         |  |  |  |  |  |  |
| L IFN will be returned if IFN is used as a location.                 |                                                                         |  |  |  |  |  |  |
|                                                                      | C IFN will be returned if IFN is used as a command.                     |  |  |  |  |  |  |

The field RESULT-FIELD(1) returns the function; if option S is used, the function is returned in RESULT-FIELD (1:3).

#### **Example:**

| Input:          |            | Output:         |                 |  |
|-----------------|------------|-----------------|-----------------|--|
| Command Line 1: | IFN        | Result-Field 1: | DISPLAY INVOICE |  |
| Command Line 2: | 0001048578 |                 |                 |  |

#### **TEXT for General Information**

For general information, COMMAND-LINE (\*); that is, all command lines, must be blank. Up to nine fields of RESULT-FIELD are returned containing the following information:

| RESULT-FIELD | Contents                      | Format       |
|--------------|-------------------------------|--------------|
| 1            | Header 1 for User Text        | Text (A40)   |
| 2            | Header 2 for User Text        | Text (A40)   |
| 3            | "First Entry used as" text    | Text (A16)   |
| 4            | "Second Entry used as" text   | Text (A16)   |
| 5            | "Third Entry used as" text    | Text (A16)   |
| 6            | Number of Entry 1 Keywords    | Numeric (N3) |
| 7            | Number of Entry 2 Keywords    | Numeric (N3) |
| 8            | Number of Entry 3 Keywords    | Numeric (N3) |
| 9            | Number of Cataloged Functions | Numeric (N7) |

## **TEXT for Keyword Information**

For keyword information, COMMAND-LINE (1) must contain the corresponding keyword; COMMAND-LINE (2) can optionally contain the keyword type (1, 2, 3 or P); COMMAND-LINE (3:6) must be empty.

| RESULT-FIELD | Contents                              | Format       |
|--------------|---------------------------------------|--------------|
| 1            | Keyword comment text                  | Text (A40)   |
| 2            | Keyword in full length                | Text (A16)   |
| 3            | Keyword in unique short form          | Text (A16)   |
| 4            | "Keyword used as" entry               | Text (A16)   |
| 5            | Internal keyword number (IKN)         | Numeric (N4) |
| 6            | Minimum length of keyword             | Numeric (N2) |
| 7            | Maximum length of keyword             | Numeric (N2) |
| 8            | Keyword type (1, 2, 3, 1S, 2S, 3S, P) | Text (A2)    |

#### **TEXT for Function Information**

For function information, COMMAND-LINE (1:3) must contain the keywords which specify the wanted location. COMMAND-LINE (4:6) contains the keywords which specify the wanted function. For example, if information about the global command ADD USER is to be returned, the command lines 1, 2, 3, and 6 must be blank; the command line 4 must contain ADD, and the command line 5 must contain USER.

PROCESS COMMAND GET Option

| RESULT-FIELD | Contents                                                        | Format        |
|--------------|-----------------------------------------------------------------|---------------|
| 1            | Text as defined with the option T in runtime action definition. | Text (A40)    |
| 2            | Internal function number (IFN) of the specified location.       | Numeric (N10) |
| 3            | Internal function number (IFN) of the specified function.       | Numeric (N10) |

## **GET Option**

The GET option is used to read internal command processor information and current command processor settings from the dynamically allocated buffer NCPWORK. The following fields are used:

| Field Name               | Contents                                                                           |
|--------------------------|------------------------------------------------------------------------------------|
| GETSET-FIELD-NAME (A32)  | The name of the variable to be read.                                               |
| GETSET-FIELD-VALUE (A32) | The value of the specified variable after PROCESS COMMAND ACTION GET is performed. |

For a list of possible values for GETSET-FIELD-NAME, see below.

## **SET Option**

The SET option is used to modify internal command processor settings in the buffer NCPWORK.

| Field Name               | Contents                                                 |  |
|--------------------------|----------------------------------------------------------|--|
| GETSET-FIELD-NAME (A32)  | The name of the variable to be modified.                 |  |
| GETSET-FIELD-VALUE (A32) | The value which is to written to the specified variable. |  |

Possible values for GETSET-FIELD-NAME:

| Field Name     | Format | G/S* | Content                              |  |
|----------------|--------|------|--------------------------------------|--|
| NAME           | A8     | G    | Name of current processor.           |  |
| LIBRARY        | A8     | G    | Loaded from library.                 |  |
| FNR            | N10    | G    | Loaded from file.                    |  |
| DBID           | N10    | G    | Loaded from database.                |  |
| TIMESTMP       | A8     | G    | Time stamp of the current processor. |  |
| COUNTER        | N10    | G    | Access counter.                      |  |
| BUFFER-LENGTH  | N10    | G    | Bytes allocated for NCPWORK.         |  |
| C-DELIMITER    | A1     | G/S  | Multiple command delimiter.          |  |
| DATA-DELIMITER | A1     | G    | Delimiter to precede data.           |  |
| PF-KEY         | A1     | G/S  | PF key may be command (Y/N).         |  |
| UPPER-CASE     | A1     | G    | Keywords in upper case (Y/N).        |  |

SET Option PROCESS COMMAND

| Field Name       | Format | G/S* | Content                                                                                                    |  |
|------------------|--------|------|----------------------------------------------------------------------------------------------------|--|
| UQ-KEYWORDS      | A1     | G    | Keywords unique (Y/N).                                                                                                    |  |
| IMPLICIT-KEYWORD | A1     | G/S  | Identifier for implicit keyword entry.                                                                                                    |  |
| MIN-LEN          | N10    | G    | Minimum length of keywords.                                                                                                    |  |
| MAX-LEN          | N10    | G    | Maximum length of keywords.                                                                                                    |  |
| KEYWORD-SEQ      | A8     | G/S  | Keyword sequence.                                                                                                    |  |
| ALT-KEYWORD-SEQ  | A8     | G/S  | Alternative keyword sequence.                                                                                                    |  |
| USER-SEQUENCE    | A1     | G    | User may override KEYWORD-SEQ (Y/N).                                                                                                    |  |
| CURR-LOCATION    | N10    | G/S  | Current location (IFN).                                                                                                    |  |
| CURR-IKN1        | N10    | G/S  | IKN1 of current location.                                                                                                    |  |
| CURR-IKN2        | N10    | G/S  | IKN2 of current location.                                                                                                    |  |
| CURR-IKN3        | N10    | G/S  | IKN3 of current location.                                                                                                    |  |
| CHECK-LOCATION   | N10    | G    | Last checked location (IFN).                                                                                                    |  |
| CHECK-IKN1       | N10    | G    | IKN1 of CHECK-LOCATION.                                                                                                    |  |
| CHECK-IKN2       | N10    | G    | IKN2 of CHECK-LOCATION.                                                                                                    |  |
| CHECK-IKN3       | N10    | G    | IKN3 of CHECK-LOCATION.                                                                                                    |  |
| TOP-IKN1         | N10    | G    | IKN1 of topmost keyword.                                                                                                    |  |
| TOP-IKN2         | N10    | G    | IKN2 of topmost keyword.                                                                                                    |  |
| TOP-IKN3         | N10    | G    | IKN3 of topmost keyword.                                                                                                    |  |
| KEY1-TOTAL       | N10    | G    | Number of keywords of type 1.                                                                                                    |  |
| KEY2-TOTAL       | N10    | G    | Number of keywords of type 2.                                                                                                    |  |
| KEY3-TOTAL       | N10    | G    | Number of keywords of type 3.                                                                                                    |  |
| FUNCTIONS-TOTAL  | N10    | G    | Number of cataloged functions.                                                                                                    |  |
| LOCAL-GLOBAL-SEQ | A8     | G/S  | Local/global function validation.                                                                                                    |  |
| ERROR-HANDLER    | A8     | G/S  | General error program.                                                                                                    |  |
| SECURITY         | A1     | G    | Natural Security installed (Y/N).                                                                                                    |  |
| SEC-PREFETCH     | A1     | G    | Natural Security data are to be read $(Y/N)$ or have been read $(D = done)$ .                                                                                              |  |
| PREFIX1          | A1     | G    | Corresponds to the field Prefix Character 1 on the Processor Header Maintenance 2 screen of the SYSNCP utility, see the section <i>Keyword Editor Options - Header 2</i> . |  |
| PREFIX2          | A1     | G    | Corresponds to the field Prefix Character 2 on the Processor Header Maintenance 2 screen.                                                                                  |  |
| HEX1             | A1     | G    | Corresponds to the field Hex. Replacement 1 on the Processor Header Maintenance 2 screen.                                                                                  |  |

PROCESS COMMAND USING Clause

| Field Name | Format | G/S* | Content                                                                                   |  |
|------------|--------|------|-------------------------------------------------------------------------------------------|--|
| HEX2       | A1     | G    | Corresponds to the field Hex. Replacement 2 on the Processor Header Maintenance 2 screen. |  |
| DYNAMIC    | A32    | G    | Dynamic part (:n:) of last error message.                                                 |  |
| LAST       | -      | G    | Last command placed on top of stack as data.                                              |  |
| LAST-ALL   | -      | G    | Last commands placed on top of stack as data.                                             |  |
| LAST-COM   | -      | G    | Last command moved to *COM.                                                               |  |
| MULTI      | -      | G    | Places the last of multiple commands as data on top of the stack.                         |  |
| MULTI-COM  | -      | G    | Places the last of multiple commands in the system variable *COM.                         |  |

 $<sup>^*</sup>$ G = Can be used with the GET Option.

#### **USING Clause**

The contents of the fields in the USING clause specify, for example, the processor name and the command line.

Specified in the USING clause are fields to be sent to the command processor.

| Option | Field Name     |              |                   |                    |  |  |  |  |
|--------|----------------|--------------|-------------------|--------------------|--|--|--|--|
|        | PROCESSOR-NAME | COMMAND-LINE | GETSET-FIELD-NAME | GETSET-FIELD-VALUE |  |  |  |  |
| CLOSE  |                |              |                   |                    |  |  |  |  |
| CHECK  | mandatory      | mandatory    |                   |                    |  |  |  |  |
| EXEC   | mandatory      | mandatory    |                   |                    |  |  |  |  |
| TEXT   | mandatory      | mandatory    |                   |                    |  |  |  |  |
| HELP   | mandatory      | mandatory    |                   |                    |  |  |  |  |
| GET    | mandatory      |              | mandatory         |                    |  |  |  |  |
| SET    | mandatory      |              | mandatory         | mandatory          |  |  |  |  |

### **GIVING Clause**

#### **Note:**

This clause can only be used in reporting mode.

Specified in the GIVING clause are fields to be filled by the command processor as a result of the processing of any option.

<sup>\*</sup>S = Can be used with the SET Option.

DDM: COMMAND PROCESS COMMAND

| Option | Field Name    |             |              |                    |  |  |  |
|--------|---------------|-------------|--------------|--------------------|--|--|--|
|        | NATURAL-ERROR | RETURN-CODE | RESULT-FIELD | GETSET-FIELD-VALUE |  |  |  |
| CLOSE  | recommended   |             |              |                    |  |  |  |
| CHECK  | recommended   | mandatory   | mandatory    |                    |  |  |  |
| EXEC   | recommended   | mandatory   | mandatory    |                    |  |  |  |
| TEXT   | recommended   | mandatory   | mandatory    |                    |  |  |  |
| HELP   | recommended   | mandatory   | mandatory    |                    |  |  |  |
| GET    | recommended   |             |              | mandatory          |  |  |  |
| SET    | recommended   |             |              |                    |  |  |  |

#### Note:

The GIVING clause is not available in structured mode, because there exists an implicit GIVING clause made up of all fields specified in the DEFINE DATA statement, which are usually referenced in the GIVING clause for reporting mode. This means that in structured mode all fields that are marked as "mandatory" in the table above must be defined in the DEFINE DATA statement.

#### **DDM: COMMAND**

The data definition module (DDM) COMMAND has been created specifically for use in conjunction with the PROCESS COMMAND statement:

| DB:                              | 1 File: 1 - COMMAND Default Sequence: ? |                    |   |      |   |   |       |        |        |  |
|----------------------------------|-----------------------------------------|--------------------|---|------|---|---|-------|--------|--------|--|
| TYL                              | DB                                      | NAME               | F | LENG | S | D | REM   | ARKS   |        |  |
|                                  |                                         |                    | - |      | _ | _ |       |        |        |  |
| 1                                | AA                                      | PROCESSOR-NAME     | Α | 8    | N | D | DE    | USING  |        |  |
| M 1                              | AB                                      | COMMAND-LINE       | Α | 80   | N | D | MU/DE | USING  |        |  |
| 1                                | AF                                      | GETSET-FIELD-NAME  | Α | 32   | N | D | DE    | USING  |        |  |
| 1                                | BA                                      | NATURAL-ERROR      | N | 4.0  | N |   |       | GIVING |        |  |
| 1                                | BB                                      | RETURN-CODE        | Α | 4    | N |   |       | GIVING |        |  |
| M 1                              | BC                                      | RESULT-FIELD       | Α | 80   | N |   | MU    | GIVING |        |  |
| 1                                | BD                                      | GETSET-FIELD-VALUE | Α | 32   | N | D |       | USING; | GIVING |  |
| **** DDM OUTPUT TERMINATED ***** |                                         |                    |   |      |   |   |       |        |        |  |

#### Note:

To avoid possible compilation or runtime errors, please make sure that the DDM named COMMAND is cataloged as type C (field DDM Type on the SYSDDM Menu) before you use it. (If you re-catalog the DDM, any DBID/FNR specification in the SYSDDM utility will be ignored.)

The DDM COMMAND contains the following fields:

PROCESS COMMAND Examples

| DDM Field          | Explanation                                                                                                    |  |  |  |  |  |  |
|--------------------|----------------------------------------------------------------------------------------------------|--|--|--|--|--|--|
| PROCESSOR-NAME     | The name of the command processor for which the PROCESS COMMAND statement is issued. The command processor specific must be cataloged.                                                                                                    |  |  |  |  |  |  |
| COMMAND-LINE       | The command line to be processed by the command processor (options CHECK, EXEC), or the keyword/command for which user text or help text is to be returned to the program (options TEXT, HELP). Note that this field may extend beyond one line.         |  |  |  |  |  |  |
| GETSET-FIELD-NAME  | This field is used with the options GET and SET and is used to specify the name of a constant or variable which is to be read (GET) or written (SET).                                                                                                    |  |  |  |  |  |  |
| RETURN-CODE        | This field contains the return code of an action resulting from the option EXEC or CHECK as specified within a Runtime Actions definition (see the Natural SYSNCP utility).                                                                              |  |  |  |  |  |  |
| NATURAL-ERROR      | This field is used in conjunction with all options. When the field is used in DEFINE DATA, then it returns the Natural error code for the command processor. When the field is absent, Natural runtime error processing is triggered if an error occurs. |  |  |  |  |  |  |
| RESULT-FIELD       | This field contains information resulting from the use of various options as specified within a runtime action definition (see Runtime Actions in the Natural SYSNCP utility ). Please note that this field may be more than one line.                   |  |  |  |  |  |  |
| GETSET-FIELD-VALUE | This field is used with the options GET and SET and contains the value of the constant or variable which is specified in the field GETSET-FIELD-NAME.                                                                                                    |  |  |  |  |  |  |

## **Examples**

- Example 1 PROCESS COMMAND ACTION CLOSE
- Example PROCESS COMMAND ACTION EXEC2

## **Example 1 - PROCESS COMMAND ACTION CLOSE**

```
/* EXAM-CLS - Example for PROCESS COMMAND ACTION CLOSE (Structured Mode)
/********************
DEFINE DATA LOCAL
   01 COMMAND VIEW OF COMMAND
END-DEFINE
/*
PROCESS COMMAND ACTION CLOSE
/*
DEFINE WINDOW CLS
INPUT WINDOW = 'CLS'
   'NCPWORK has just been released.'
/*
END
```

### **Example - PROCESS COMMAND ACTION EXEC2**

```
/* EXAM-EXS - Example for PROCESS COMMAND ACTION EXEC (Structured Mode)
/*************************
DEFINE DATA LOCAL
  01 COMMAND VIEW OF COMMAND
    02 PROCESSOR-NAME
    02 COMMAND-LINE (1)
    02 NATURAL-ERROR
    02 RETURN-CODE
    02 RESULT-FIELD (1)
 01 MSG (A65) INIT <'Please enter a command.'>
END-DEFINE
REPEAT
 INPUT (AD=MIT' ' IP=OFF) WITH TEXT MSG
   'Example for PROCESS COMMAND ACTION EXEC (Structured Mode)' (I)
  / 'Command ==>' COMMAND-LINE (1) (AL=64)
  /*****
 PROCESS COMMAND ACTION EXEC
   USING
     PROCESSOR-NAME = 'DEMO'
     COMMAND-LINE (1) = COMMAND-LINE (1)
 COMPRESS 'NATURAL-ERROR =' NATURAL-ERROR TO MSG
END-REPEAT
END
```

#### Note:

You will find other example programs in the library SYSNCP. These programs all begin with EXAM.